## Package 'NCIgraph'

April 23, 2016

<span id="page-0-0"></span>Title Pathways from the NCI Pathways Database

Version 1.18.0

Date 2012-04-27

Author Laurent Jacob

Maintainer Laurent Jacob <laurent.jacob@gmail.com>

Description Provides various methods to load the pathways from the NCI Pathways Database in R graph objects and to re-format them.

License GPL-3

LazyLoad yes

Imports graph, KEGGgraph, methods, RBGL, RCytoscape, R.methodsS3

**Depends** graph,  $R$  ( $>= 2.10.0$ )

Suggests Rgraphviz

Enhances DEGraph

biocViews Pathways, GraphAndNetwork

NeedsCompilation no

### R topics documented:

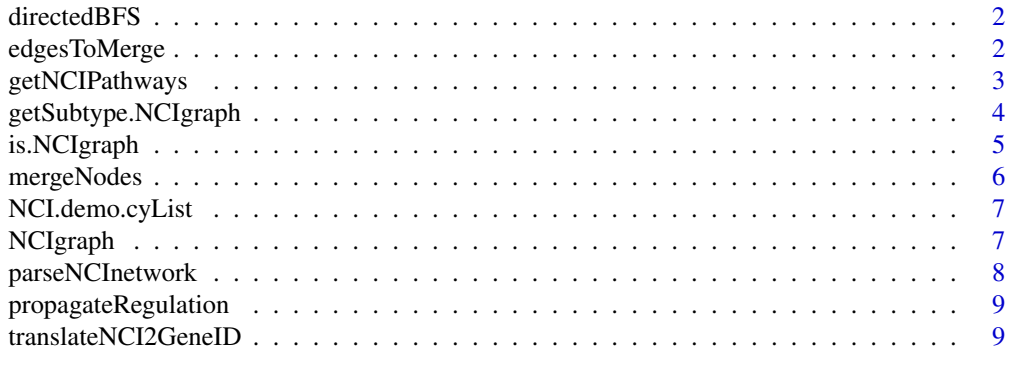

**Index** [11](#page-10-0)

<span id="page-1-0"></span>

#### Description

Uses a breadth first search on a directed graph to identify which genes are regulated by a particular node in the graph.

#### Usage

directedBFS(g, node)

#### Arguments

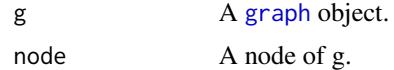

#### Value

A structured [list](#page-0-0) containing the regulated genes and the type of interaction between node and each gene.

#### Author(s)

Laurent Jacob

#### See Also

[propagateRegulation](#page-8-1)()

edgesToMerge *Identifies edges that should be merged to parse a NCI network*

#### Description

Identifies edges that should be merged to parse a NCI network.

#### Usage

```
edgesToMerge(g)
```
#### Arguments

g A [graph](#page-0-0) object.

#### <span id="page-2-0"></span>getNCIPathways 3

#### Value

A [list](#page-0-0) of edges to be merged

#### Author(s)

Laurent Jacob

#### See Also

[parseNCInetwork](#page-7-1)()

getNCIPathways *Loads networks from Cytoscape and parses them*

#### Description

Loads networks from Cytoscape and parses them.

#### Usage

getNCIPathways(cyList=NULL, parseNetworks=TRUE, entrezOnly=TRUE, verbose=FALSE)

#### Arguments

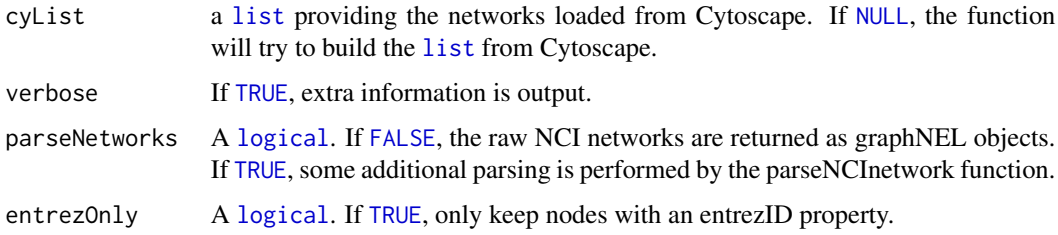

#### Value

A [list](#page-0-0) of two elements: pList, a [list](#page-0-0) of graphNEL objects, and failedW a [list](#page-0-0) containing the names of the networks that R failed to read from cytoscape.

#### Author(s)

Laurent Jacob

#### See Also

[parseNCInetwork](#page-7-1)()

#### Examples

```
##------------------------------
## Load NCIgraph
##------------------------------
library(NCIgraph)
##------------------------------
## Example 1: with Cytoscape
##------------------------------
## Must have Cytoscape running with some networks open and Cytoscape RPC plugin started.
## In this case, getNCIPathways will both read the raw networks from Cytoscape and parse them.
## Not run:
grList <- getNCIPathways(cyList=NULL, parseNetworks=TRUE, entrezOnly=TRUE, verbose=TRUE)$pList
## End(Not run)
##------------------------------
## Example 2: without Cytoscape
##------------------------------
## Get some raw networks
data("NCIgraphVignette", package="NCIgraph")
## When passed a non null cyList argument (a list of networks),
## getNCIPathways will simply parse the list of networks
grList <- getNCIPathways(cyList=NCI.demo.cyList, parseNetworks=TRUE, entrezOnly=TRUE, verbose=TRUE)$pList
```
getSubtype.NCIgraph *Returns a list of @KEGGEdgeSubType objects describing each edge of the NCI network*

#### Description

Returns a list of @KEGGEdgeSubType objects describing each edge of the NCI network.

#### Usage

```
getSubtype.NCIgraph(object)
```
#### Arguments

object An [NCIgraph](#page-6-1) object.

<span id="page-3-0"></span>

#### <span id="page-4-0"></span>is.NCIgraph 5

#### Value

A [list](#page-0-0) of KEGGEdgeSubType objects.

#### Author(s)

Laurent Jacob

#### Examples

##------------------------------ ## Load NCIgraph ##------------------------------

library(NCIgraph)

##------------------------------ ## Get some raw networks ##------------------------------

data("NCIgraphVignette", package="NCIgraph")

##------------------------------ ## Parse them ##------------------------------

grList <- getNCIPathways(cyList=NCI.demo.cyList, parseNetworks=TRUE, entrezOnly=TRUE, verbose=TRUE)\$pList

##---------------------------------------------------------------- ## ## Get the subtype of the second network. Some activation and some ## inhibition edges. ## ##----------------------------------------------------------------

getSubtype.NCIgraph(grList[[2]])

is.NCIgraph *Assess whether a graph is a NCI graph*

#### Description

Assess whether a graph is a NCI graph.

#### Usage

is.NCIgraph(gr)

#### <span id="page-5-0"></span>Arguments

gr A [graph](#page-0-0) object.

#### Value

A [logical](#page-0-0), [TRUE](#page-0-0) if the graph is a NCI graph, [FALSE](#page-0-0) otherwise.

#### Author(s)

Laurent Jacob

#### See Also

[parseNCInetwork](#page-7-1)()

mergeNodes *Merges a given list of nodes in a graph*

#### Description

Merges a given list of nodes in a graph.

#### Usage

mergeNodes(g, mEdges, separateEntrez=TRUE, entrezOnly=TRUE)

#### Arguments

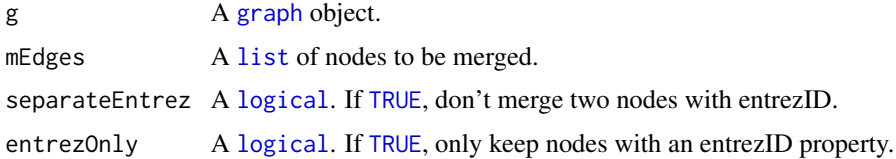

#### Value

The updated [graph](#page-0-0) object

#### Author(s)

Laurent Jacob

#### See Also

[parseNCInetwork](#page-7-1)()

<span id="page-6-0"></span>NCI.demo.cyList *10 raw NCI networks from Nature curated pathways and BioCarta imported as graphNEL objects, for demonstration purpose*

#### Description

These are the ten first elements of the full list of raw networks that can be downloaded using the downloadCyLists.R script.

#### Usage

NCI.demo.cyList

#### Format

A list of 10 graphNEL objects.

#### Author(s)

Laurent Jacob

#### Examples

data("NCIgraphVignette") length(NCI.demo.cyList)

library(Rgraphviz) plot(NCI.demo.cyList[[1]])

NCIgraph *Class NCIgraph*

#### <span id="page-6-1"></span>Description

Package: NCIgraph Class NCIgraph

public static class NCIgraph extends graphNELObject

Class extending graphNEL fro graphs build from NCI gene networks.

#### Author(s)

Laurent Jacob

<span id="page-7-1"></span><span id="page-7-0"></span>parseNCInetwork *Takes a NCI network and transforms it into a simpler graph only representing inhibition/activation relationships between genes*

#### Description

Takes a NCI network and transforms it into a simpler graph only representing inhibition/activation relationships between genes.

#### Usage

```
parseNCInetwork(g, propagateReg=TRUE, separateEntrez=TRUE, mergeEntrezCopies=TRUE, entrezOnly=TRUE)
```
#### Arguments

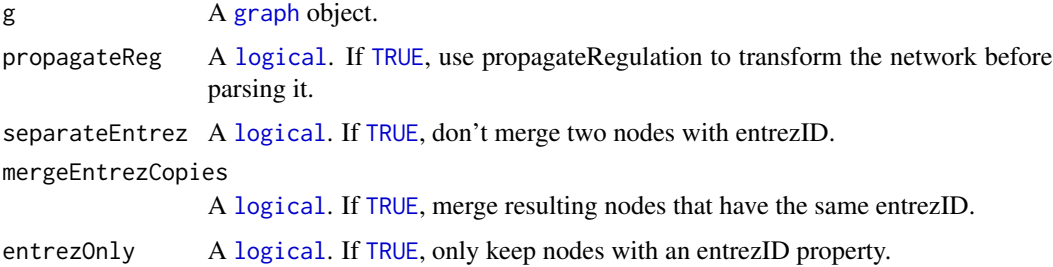

#### Value

The new [graph](#page-0-0) object.

#### Author(s)

Laurent Jacob

#### Examples

## Load NCIgraph

library(NCIgraph)

## Get some raw networks

data("NCIgraphVignette", package="NCIgraph")

## Parse the first of them

parsedNetwork <- parseNCInetwork(NCI.demo.cyList[[1]],propagateReg=TRUE,separateEntrez=TRUE,mergeEntrezCopies=

<span id="page-8-1"></span><span id="page-8-0"></span>propagateRegulation *Transforms the network in a way that each Biochemical Reaction node pointing to a Complex points to what is regulated by the complex and updates the interaction types accordingly*

#### Description

Transforms the network in a way that each Biochemical Reaction node pointing to a Complex points to what is regulated by the complex and updates the interaction types accordingly.

#### Usage

propagateRegulation(g)

#### Arguments

g A [graph](#page-0-0) object.

#### Value

The updated [graph](#page-0-0) object

#### Author(s)

Laurent Jacob

#### See Also

[parseNCInetwork](#page-7-1)()

translateNCI2GeneID *Gives the entrezID corresponding to the nodes of a graph*

#### Description

Gives the entrezID corresponding to the nodes of a graph.

#### Usage

```
translateNCI2GeneID(g)
```
#### Arguments

g A [graph](#page-0-0) object.

#### <span id="page-9-0"></span>Value

A vector of [character](#page-0-0) giving the entrez ID of the nodes of g.

#### Author(s)

Laurent Jacob

#### See Also

[parseNCInetwork](#page-7-1)()

#### Examples

##------------------------------ ## Load NCIgraph ##------------------------------

library(NCIgraph)

## Get some raw networks

data("NCIgraphVignette", package="NCIgraph")

## Parse them

grList <- getNCIPathways(cyList=NCI.demo.cyList, parseNetworks=TRUE, entrezOnly=TRUE, verbose=TRUE)\$pList

## Get the gene ids for the first of them

gids <- translateNCI2GeneID(grList[[1]])

# <span id="page-10-0"></span>Index

∗Topic classes NCIgraph, [7](#page-6-0) ∗Topic datasets NCI.demo.cyList, [7](#page-6-0) ∗Topic documentation NCIgraph, [7](#page-6-0)

character, *[10](#page-9-0)*

directedBFS, [2](#page-1-0)

edgesToMerge, [2](#page-1-0)

FALSE, *[3](#page-2-0)*, *[6](#page-5-0)*

getNCIPathways, [3](#page-2-0) getSubtype.NCIgraph, [4](#page-3-0) graph, *[2](#page-1-0)*, *[6](#page-5-0)*, *[8,](#page-7-0) [9](#page-8-0)*

is.NCIgraph, [5](#page-4-0)

list, *[2,](#page-1-0) [3](#page-2-0)*, *[5,](#page-4-0) [6](#page-5-0)* logical, *[3](#page-2-0)*, *[6](#page-5-0)*, *[8](#page-7-0)*

mergeNodes, [6](#page-5-0)

NCI.demo.cyList, [7](#page-6-0) NCIgraph, *[4](#page-3-0)*, [7](#page-6-0) NCIgraph-class *(*NCIgraph*)*, [7](#page-6-0) NULL, *[3](#page-2-0)*

parseNCInetwork, *[3](#page-2-0)*, *[6](#page-5-0)*, [8,](#page-7-0) *[9,](#page-8-0) [10](#page-9-0)* propagateRegulation, *[2](#page-1-0)*, [9](#page-8-0)

translateNCI2GeneID, [9](#page-8-0) TRUE, *[3](#page-2-0)*, *[6](#page-5-0)*, *[8](#page-7-0)*